$+$  10, 2021 6 SQL SELECT SQL SELECT WHERE WHERE

 $($  ) AND OR  $($  ) NOT SQL - Comparison  $-BETWEEN$  $-$  LIKE - NULL - IN and % INLIST  $-EXISTS$  $-$  FOR SOME - FOR SOME %ELEMENT

**HAVING** WHERE  $=$  (

 $WHERE$  (- >)

# **GROUP BY**

GROUP BY SELECT GROUP BY GROUP BY GROUP BY THE IRIST WEOREACH, GROUP BY操作整个查询,而%FOREACH允许在子填充上选择聚合,而不限制整个查询填充。 例如:

SELECT Home\_State, COUNT(Home\_State) AS Population FROM Sample.Person GROUP BY Home\_State

Home\_State

## **HAVING**

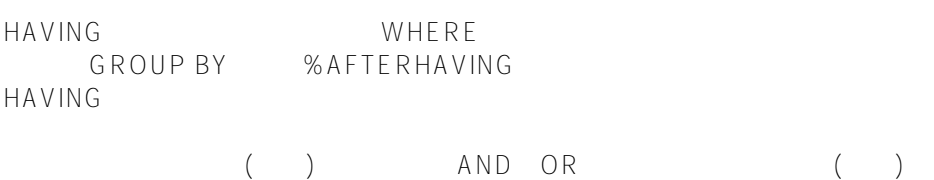

## **ORDER BY**

ORDER BY ORDER<br>BY  $BY$ ASC() DESC()

ORDER BY TOP

下面的示例返回数据库中所有行的选定字段,并按年龄升序排列这些行:

SELECT Home\_State, Name, Age FROM Sample.Person ORDER BY Age

# SFLFCT

 $\bullet$ 

READ COMMITTED READ UNCOMMITTED READ UNCOMMITTED READ UNCOMMITTED

如果READ UNCOMMITTED SELECT

READ COMMITTED SELECT read committed SELECT

SELECT %NOLOCK DISTINCT GROUP BY<br>SELECT SELECT

## **Query Metadata**

Dynamic SQL (a)

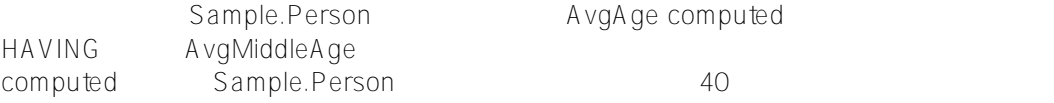

AvgAge AvgMiddleAge ORDER BY<br>
Home State

SELECT Name,Home\_State,Age,AVG(Age) AS AvgAge, AVG(Age %AFTERHAVING) AS AvgMiddleAge FROM Sample.Person HAVING Age > 40 ORDER BY Home\_State

#### **WHERE/HAVING/ORDER BY**

**WHERE** AvgAge computed Home States HAVING AvgMiddleAge computed Home States 40 AvgAge AvgMiddleAge ORDER BY<br>
Home\_State

SELECT Name,Home\_State,Age,AVG(Age) AS AvgAge, AVG(Age %AFTERHAVING) AS AvgMiddleAge FROM Sample.Person WHERE Home\_State IN ('ME','NH','VT','MA','RI','CT','NY') HAVING Age > 40 ORDER BY Home\_State

#### **GROUP BY/HAVING/ORDER BY**

GROUP BY Home State AvgAge computed GROUP BY And Home State HAVING AvgMiddleAge computed Home\_State 40 ORDER BY<br>Home\_State

 SELECT Name,Home\_State,Age,AVG(Age) AS AvgAge, AVG(Age %AFTERHAVING) AS AvgMiddleAge FROM Sample.Person GROUP BY Home\_State HAVING Age > 40 ORDER BY Home\_State

### **WHERE/GROUP BY/HAVING/ORDER BY**

WHERE GROUP BY Home\_State AvgAge computed GROUP BY Home\_State HAVING AvgMiddleAge computed 7 Home\_State 40<br>
ORDER BY Home State Home State

SELECT Name, Home State, Age, AVG(Age) AS AvgAge, AVG(Age %AFTERHAVING) AS AvgMiddleAge FROM Sample.Person WHERE Home\_State IN ('ME','NH','VT','MA','RI','CT','NY') GROUP BY Home\_State

```
 HAVING Age > 40
 ORDER BY Home_State
     SQL SQL
    SQL SQL ObjectScript SELECT
SQLClassMethod Select2()
{
    n SQLCODE,%ROWCOUNT
    &sql(
       SELECT Home_State, Name, Age
          INTO :a, :b, :c
       FROM Sample.Person)
    if SQLCODE=0 {
       w !," Name=",b
       w !," Age=",c
       w !," Home State=",a
       w !,"Row count is: ",%ROWCOUNT 
    } else {
       w !,"SELECT ??, SQLCODE=",SQLCODE 
    }
}
DHC-APP>d ##class(PHA.TEST.SQLCommand).Select2()
  Name=yaoxin
  Age=31
  Home State=WI
Row count is: 1
       () %ROWCOUNT 0 1
                 FFTCH
    \mathsf{SOL} \mathsf{SFIFCT}WHILE 10 %Next
   %GetData 3%GetData
ClassMethod Select3()
{
#; s tname="Sample.Person"
#; if $SYSTEM.SQL.TableExists(tname) & $SYSTEM.SQL.CheckPrivilege($USERNAME, "1,"
tname, "s"){
#; GOTO SpecifyQuery
#; } else {
#; w "Table unavailable" 
\#; q
\#; }
#;SpecifyQuery
    s myquery = 3
```

```
 s myquery(1) = "SELECT Home_State,Name,SSN,Age"
 s myquery(2) = "FROM Sample.Person"
s myquery(3) = "ORDER BY Name"
 s tStatement = ##class(%SQL.Statement).%New()
 s qStatus = tStatement.%Prepare(.myquery)
if qStatus != 1 {
     w "%Prepare failed:" 
     d $System.Status.DisplayError(qStatus) 
     q
 }
 s rset = tStatement.%Execute()
 if rset.%SQLCODE=0 {
     s x=0
    while x < 10 {
       s \times = x + 1 s status=rset.%Next()
         w rset.%GetData(2)," " /* Name field */
        w rset.%GetData(1), " " /* Home_State field */
         w rset.%GetData(4),! /* Age field */
     }
     w !,"End of Data"
     w !,"SQLCODE=",rset.%SQLCODE," Row Count=",rset.%ROWCOUNT
 } else {
     w !,"SELECT ??, SQLCODE=",rset.%SQLCODE 
 }
```
#### [#SQL](https://cn.community.intersystems.com/tags/sql) [#Caché](https://cn.community.intersystems.com/tags/cach%C3%A9)

}

 **源 URL:** https://cn.community.intersystems.com/post/%E7%AC%AC%E4%B8%83%E5%8D%81%E4%BA%8C% E7%AB%A0-sql%E5%91%BD%E4%BB%A4-select%EF%BC%88%E5%9B%9B%EF%BC%89